# **Análise da expansão agrícola na bacia do rio Curuá-Una, no período de 2004 à 2014.**

**Lidiane Cristina Oliveira Costa<sup>1</sup>**

 $<sup>1</sup>$  Instituto Nacional de Pesquisas Espaciais - INPE</sup> Caixa Postal 515 - 12227-010 - São José dos Campos - SP, Brasil lidiane.costa@inpe.com.br

#### **1. Introdução**

A partir de meados de 1960 ocorre uma transformação no setor agrícola do país, uma modernização incentivada pela expansão do crédito rural subsidiado destinado à aquisição de insumos modernos, gerando aumento nas taxas de crescimento da produção. Na década de 70, além da consolidação dessa modernização na área agrícola, foram criadas instituições de ensino, pesquisa e extensão rural, com destaque para a fundação da Empresa Brasileira de Pesquisa Agropecuária (EMBRAPA) (CONCEIÇÃO & CONCEIÇÃO, 2014).

Nessa mesma época na Amazônia, estratégias de ocupação começam a serem implementadas, primeiramente com a inserção das rodovias Belém-Brasília e Cuiabá-Porto Velho, e posteriormente com o processo de desenvolvimento agrícola por meio da criação da Superintendência do Desenvolvimento da Amazônia (SUDAM) em 1966, que a partir de 1968 promove investimentos na região através de incentivos fiscais e créditos especiais direcionados a agropecuária. Tais estratégias de ocupação da Amazônia resultaram em um desmatamento acelerado e uma rápida apropriação de terras.

Nas últimas duas décadas o destaque é para os agronegócios, sendo que as duas principais empresas da agroindústria, segundo NUNES, 2007, Cargil e Bunge possuem sede em Santarém, um dos sete municípios que compõe a bacia do Curuá-Una.

Com isso, o objetivo deste trabalho é fazer uma análise de correlação espacial entre a expansão agrícola, utilizando técnica de regressão espacial e variáveis, tais como: relevo, tipo de solo, possibilidade de mecanização agrícola, distância de estradas, distância de Portos, proximidade ao corpo d'água, vegetação secundária, pasto, desmatamento e distância dos municípios de Santarém e Itaituba.

# **2. Área de estudo**

A área de estudo deste trabalho é a bacia do Curuá-Una, afluente do Rio Amazonas, localizada na região Sudoeste do estado do Pará (Figura 1). A bacia compreende uma área de aproximadamente 31 mil km² e abrange parte dos municípios de Belterra, Uruará, Placas, Prainha, Medicilândia, Santarém e Mojuí dos Campos. Este último município, foi criado em 2013, e sua área foi desmembrada do município de Santarém. Na porção Leste da bacia localiza-se Floresta Nacional do Tapajós (Flona Tapajós) e, ao extremo Sul, compreendendo uma pequena parte de duas áreas de terra Indígena, Arara e Cachoeira Seca.

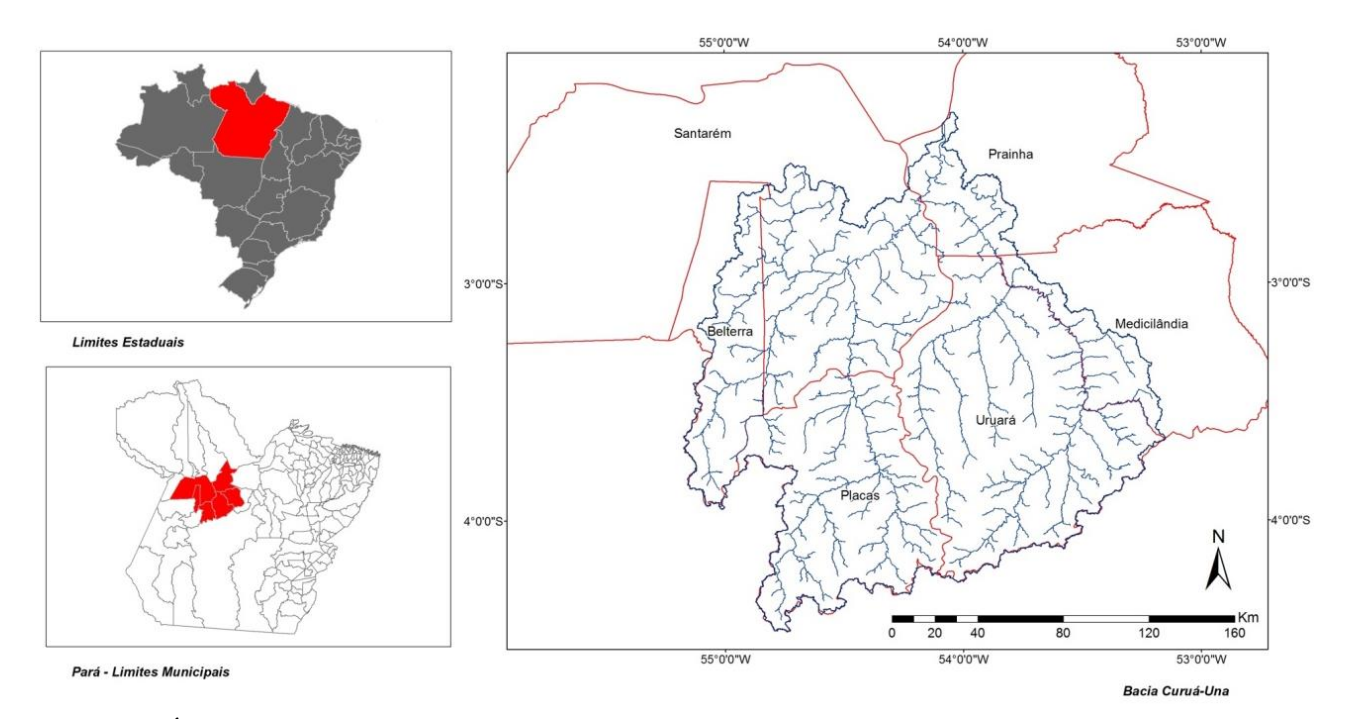

Figura 1 - Área de estudo.

# **3. Materiais**

Foram utilizados dados de declividade, desmatamento, rodovias, hidrografia, uso e cobertura da terra, solo, portos e cidade polo, que para esse trabalho é composta de Santarém e Itaituba.

# **3.1 Variáveis**

A variável dependente é o incremento da agricultura anual  $(I_{aa})$ , para extraí-la foi utilizado a operação de conjuntos, aplicando a diferença, tal que:

$$
I_{aa} = x : x \in A_{aa}^{2014} \, e \, x \notin A_{aa}^{2004} \tag{1}
$$

Onde,  $A_{aa}^{2014}$  é a área de agricultura anual do dado TerraClass 2014 e  $A_{aa}^{2004}$ .

Quanto as variáveis independentes, com exceção de porto, hidrografia, rodovia, e agricultura anual (2004) todas tiveram um processo de preparação. As cidades polos escolhidas foram Santarém e Itaituba, que no caso seriam as possibilidades para o escoamento da produção agrícola.

Para as variáveis vegetação secundária e pasto, foi realizada a operação de união dos dados para os anos de 2004, 2008, 2010 e 2012 do TerraClass. Para o desmatamento foi aplicada a mesma metodologia com os dados de incremento de desmatamento do PRODES dos anos de 2004 à 2013.

Para as variáveis que indicam a aptidão potencial natural agrícola para a produção de grãos, soja e milho, foram utilizados como base para elaboração delas Instruções Normativas (EMBRAPA, 2008) e Ramalho (1995). Para declividade foi realizado um fatiamento a fim de obter as às com declividades inferiores a 5%. Para os solos, foram excluídos os apontados como inaptos, que seriam solos de perfil com profundidade inferior a 50cm, muito pedregosos ou alagável.

Foi realizado também um mapa quanto ao grau de impedimento à mecanização. Dados de solo e declividade compõem esse índice, para o caso foi considerando que onde o nível de impedimento à mecanização é nulo ou ligeiro há maior chances de ocorrer a expansão da agricultura anual. Portanto todos os demais níveis foram considerados inaptos a mecanização.

As variáveis independentes e a dependente foram construídas a partir de um plano celular de 3 x 3 km. A priori foi utilizado um retângulo envolvente que abrangesse as cidades polo e os portos para o cálculo das distâncias, e posteriormente realizado o recorte para a área da bacia do Curuá-Una. Para a extração das variáveis para o plano celular foi utilizado o preenchimento de células e operadores de porcentagem de classe por célula e distância mínima. A Tabela 1 apresenta as variáveis independentes, premissa, operação utilizada e informações sobre os dados.

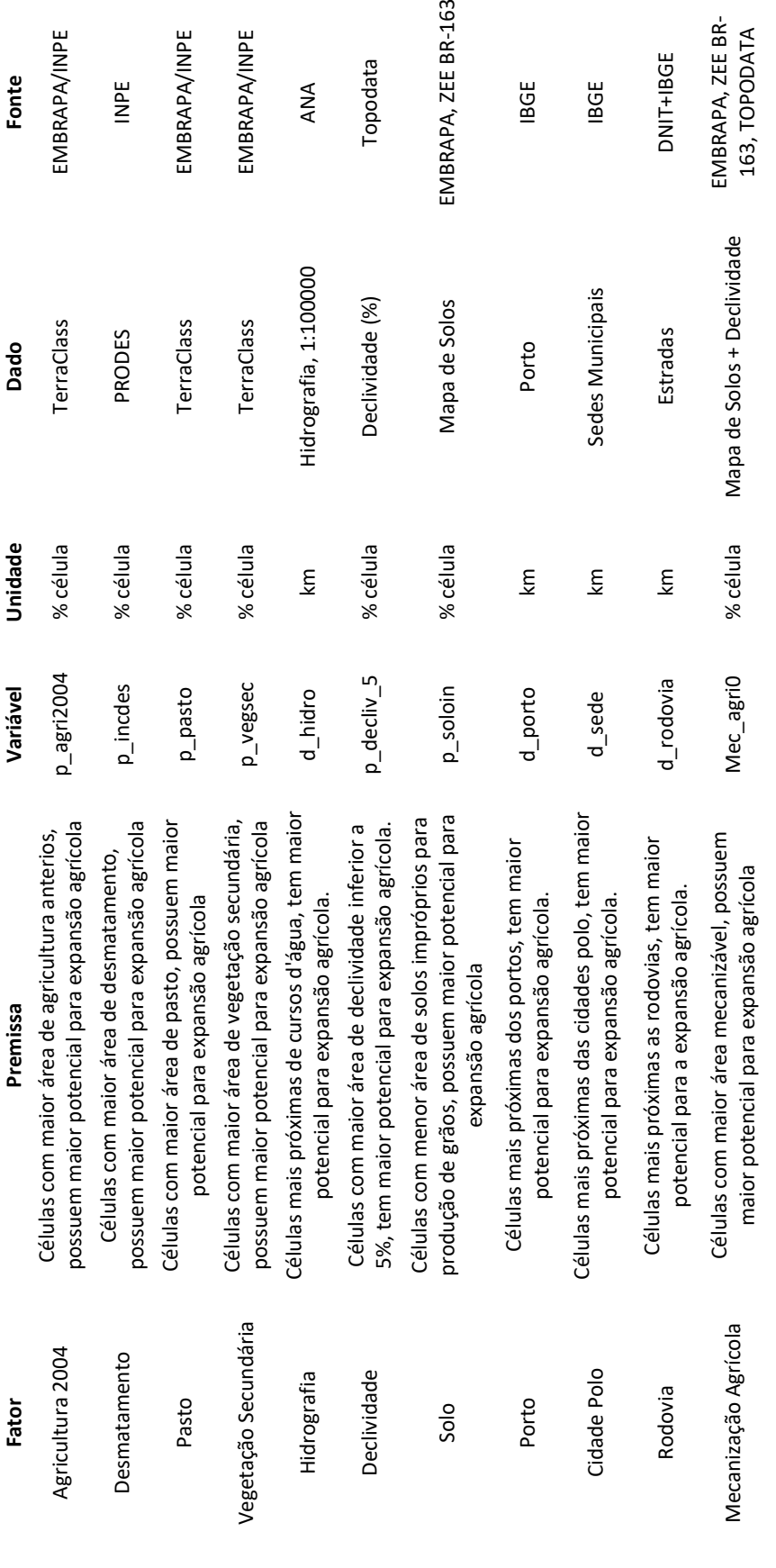

Uso e Cobertura da terra Ambientais

Acesso ao mercado

# Tabela 1- Apresentação das variáveis.

#### **3.2 Métodos**

A metodologia desse trabalho foi dividida em x etapas: 1) Análise exploratória, através de regressão linear simples; 2) Regressão múltipla, observando um melhor modelo que explique a variável resposta; 3) Índice de Moran I, a fim de verificar se a regressão apresenta dependência espacial; 4) Regressão espacial.

#### **3.2.1 Regressão Linear**

A regressão linear simples tem o objetivo de verificar a existência de uma relação entre a variável dependente (Y) e a variável independente (X). E obter o melhor modelo baseado nas observações, segundo a Equação 1 (Peternelli, 2013).

$$
Yi = \beta 0 + \beta 1 \cdot Xi + \varepsilon \tag{1}
$$

Onde:  $Y_i$  é a variável dependente;  $\beta$ 0 constante de regressão, que representa o intercepto da reta com o eixo Y;  $\beta$ 1 coeficiente de regressão, representa a variação de Y em função da variação de uma unidade da variável X; Xi representa a i-ésima observação da variável independente, é uma constante que representa os erros ou resíduos (Peternelli, 2013).

Neste presente trabalho a regressão linear foi utilizada para comparação dos melhores R² e p-valor. O valor de R² refere-se ao ajuste do modelo, p-valor ao seu nível de significância e.

A regressão múltipla diferencia-se da linear pelo número de variáveis dependentes, seguindo os mesmo pressupostos, mas compondo-se de três ou mais variáveis. Para avaliação do modelo, além dos índices citados anteriormente para a regressão linear simples é utilizado o índice de variância inflada (VIF), que diz sobre a multicorlinearidade do dado.

A construção do modelo de regressão múltipla pode se dá pelo método hierárquico, com base em trabalhos anteriores. Entrada forçada, onde todas as variáveis dependentes são "forçadas" simultaneamente no modelo. E por sim, a stepwise, com duas diferentes logicas: backward e forward. Na primeira é inserido todas as variáveis independentes e posteriormente sendo retirada conforme o nível do contribuição e na segunda as variáveis são inclusas até que o nível da contribuição pare de subir significativamente conforme a adição de variáveis. (FEITOSA, 2014)

#### **3.2.2 Índice de Moran I**

Após aplicado o melhor modelo de regressão múltipla ao dados realiza-se o teste de Moran I no resíduos da regressão múltipla para verificação da dependência espacial. O índice varia de -1 a 1, sendo a correlação espacial negativa para valores de Moran (-), correlação alta, com índices acima de zero e a não existência de correlação espacial para valores zero.

O Índice de Moran indica a presença ou não da correlação espacial, mas não aponta qual o melhor modelo espacial a ser utilizado. Uma forma de identificar qual o tipo de modelo espacial aplicar é através do Teste de Lagrange. O teste através dos valores apresentados em seus resultados de Lmerr, Lmlag, RLMerr, RMlag e suas respectivas significâncias indica se o melhor modelo é o Spatial Error ou Spatial Lag.

#### **3.2.3 Regressão espacial**

Os modelos de regressão espacial acrescentam em seu formato duas variáveis que tratam das limitações existentes no outro modelo. O mesmo tem como premissa a existência de uma correlação espacial. O modelo Spatial Lag, assim como o Spatial Error apresentam índices globais ara todo o objeto de estudo.

A Equação 2 apresenta o modelo do Spatial Lag Model:

$$
Yi = \beta \cdot Xi + \rho \cdot W \cdot Yi + \varepsilon \tag{2}
$$

Onde,  $W$  é a matriz de proximidade espacial, e o produto  $W \cdot Y_i$  expressa a dependência espacial em  $Y_i$  e  $\rho$  é o coeficiente espacial autorregressivo. A hipótese nula para a não existência de utocorrelação é que  $\rho = 0$ .

#### **4. Resultados e Discussões**

O resultado da regressão linear simples para todas as variáveis independentes (Tabela 2) e o conhecimento prévio de correlação entre as variáveis Figura 2, norteou a escolha de quais delas entrariam para o modelo múltiplo. Também foi utilizado o VIF como parâmetro para exclusão de variáveis adicionadas ao modelo.

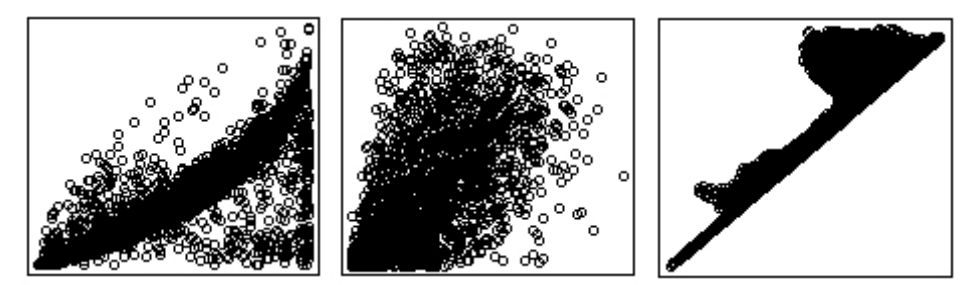

Figura 2 - Da esq. para dir.. Correlação de Declividade e Agricultura Mecanizada; Pasto e Vegetação Secundária; Cidade Polo e Porto.

Para composição do modelo linear múltiplo, seguiu-se a metodologia *stepwise*, *forward*. Inciando com a p agri2004 e acrescentando na ordem as demais variáveis: d\_sede, p\_decliv\_5, p\_pasto e p\_soloin. Algumas variáveis foram eliminadas por serem correlacionadas com outras que já estavam no modelo. A decisão de qual variável usar nos casos nos quais havia correlação foi verificar qual retornava um melhor ajuste, R².

| <b>Variável</b>      | $\mathbf{R}^2$ | <b>P-valor</b> |  |
|----------------------|----------------|----------------|--|
| Pasto                | 0,0427         | $< 2, 2e-16$   |  |
| Vegetação secundária | 0,0620         | $< 2, 2e-16$   |  |
| Hidrografia          | 0,0010         | 0,0470         |  |
| Porto                | 0,1318         | $< 2, 2e-16$   |  |
| Sede                 | 0,1287         | $< 2, 2e-16$   |  |
| Rodovia              | 0,0396         | $< 2, 2e-16$   |  |
| Declividade (5%)     | 0,0590         | $< 2, 2e-16$   |  |

Tabela 2 - Resultados de R² e suas respectivas significâncias.

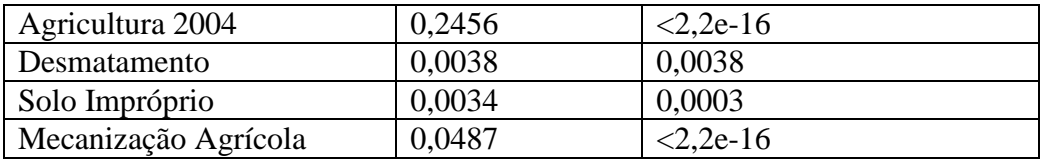

Após o calculo do modelo múltiplo (Figura 3) foi realizado o teste de Moran I, para verificar a possível existência da dependência espacial. O valor encontrado no Moran I foi de 0.3, o que indica a presença da dependência espacial. A Figura X, mostra o resultado do Índice de Moran I e seu respectivo teste de significância.

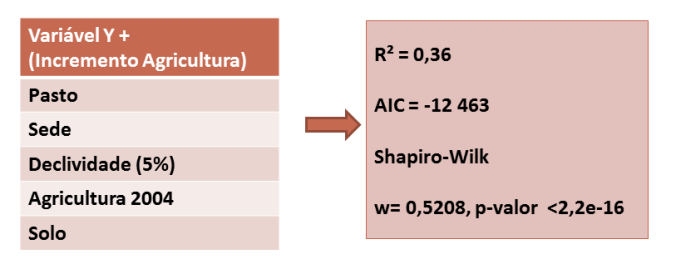

Figura 3 - Apresentação do resultado obtido no modelo linear múltiplo.

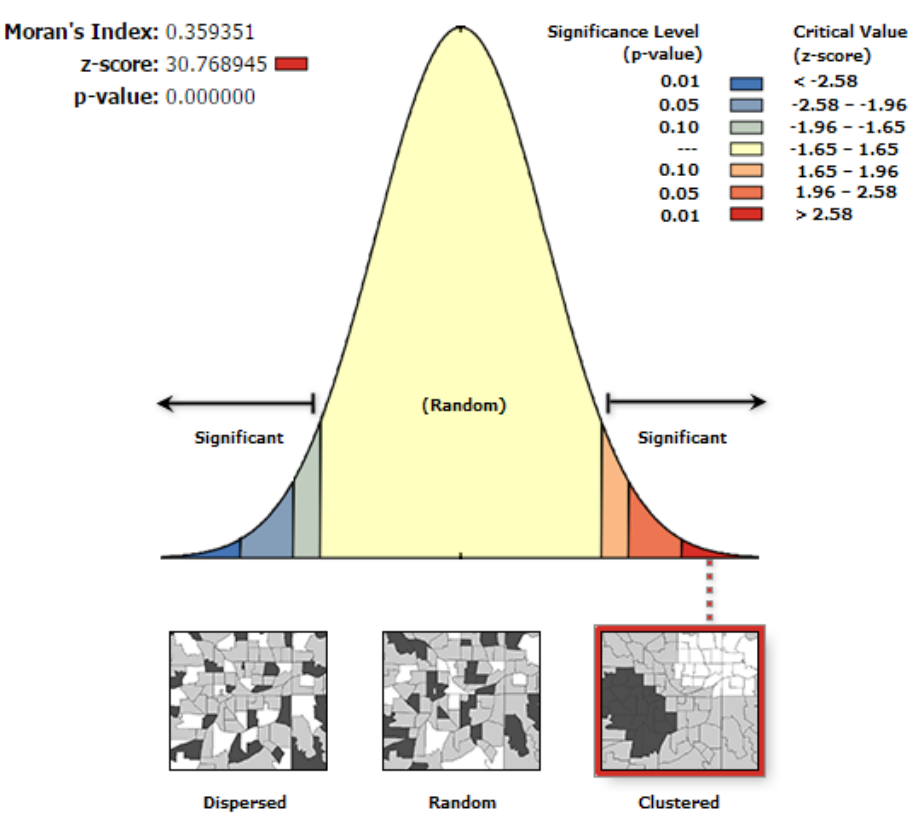

Figure 4- Estatística de Moran I.

Com a dependência espacial constatada, foi realizado o teste de Lagrange para indicação do melhor modelo espacial a ser utilizado. Conforme o resultado, Tabela 3, o modelo indicado é o Spatial Lag, a fim diminuir os resíduos e obter um melhor ajuste.

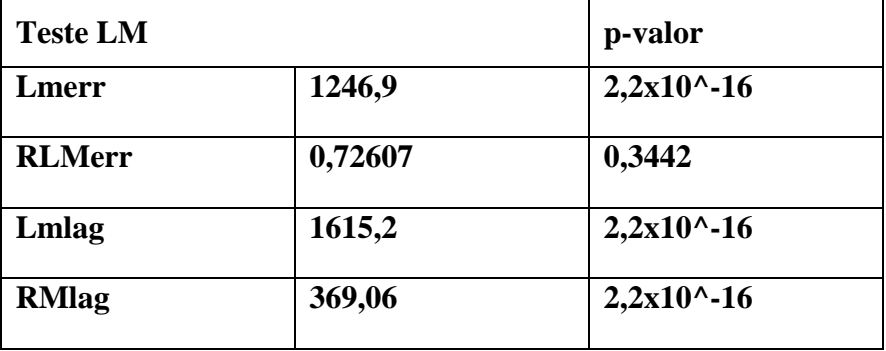

Tabela 3 - Teste de Lagrange

# **5. Considerações finais**

O modelo obtido pela regressão múltipla linear apresentou um poder de explicação menor do que o esperado. Entretanto as variáveis que entraram para compôlo são coerentes.

Ao aplicar o modelo de Spatial Lag, observou-se uma melhora em relação ao modelo linear que pode ser vista pelo AIC que foi de respectivamente de -13.443 para o -12.463. E literatura aponta que quanto menor o AIC melhor o ajuste.

Para outros estudos fica a sugestão de utilizar-se outros tipos de normalização e a inclusão de variáveis ainda não testadas.

# **Referência**

ANSELIN, L. **An Introduction to Spatial Regression Analysis in R**. Illinois: University of Illinois, 2003. 25 p.

Becker, B. K. **Amazônia**. Ed. Ática, 1990.

Conceição, J. C. P. R.; Conceição, P. H. Z.. **Agricultura: Evolução E Importância Para A Balança Comercial Brasileira**. IPEA. Brasília, 2014.

MELLO, M. P.; PETERNELLI, L. A. **Conhecendo o R**: uma visão mais que Estatística. Viçosa, MG: Editora UFV, 2013. 222 p. ISBN 9788572694957. Disponível em: <http://www.dsr.inpe.br/~mello/Conhecendo\_o\_R.html>. Acesso em: 13 dez. 2016.

RAMALHO-FILHO, A.; BEEK, K. J. **Sistema de avaliação da aptidão agrícola das terras**. 3. ed. Rio de Janeiro: EMBRAPA-CNPS, 1995.